# 速い! 安い! 新しい! **CAT V**

一

**ダーへのダイアルアップ接続がメインだった。しかし、** とは、これには、これには、128Kbpsしか出ない。

**その他には、その他には、その他には、その他には** 

**電話を手に入れると、事に入れます。 しかなかった しかなかった 一部の あまり おお** 

**CATV ったインターネットを** 

**Kbps** 

**塩田紳二 編集部** *Photo:Nakamura Tohru* インターネットマガジン/Minochakamora forma

ッ

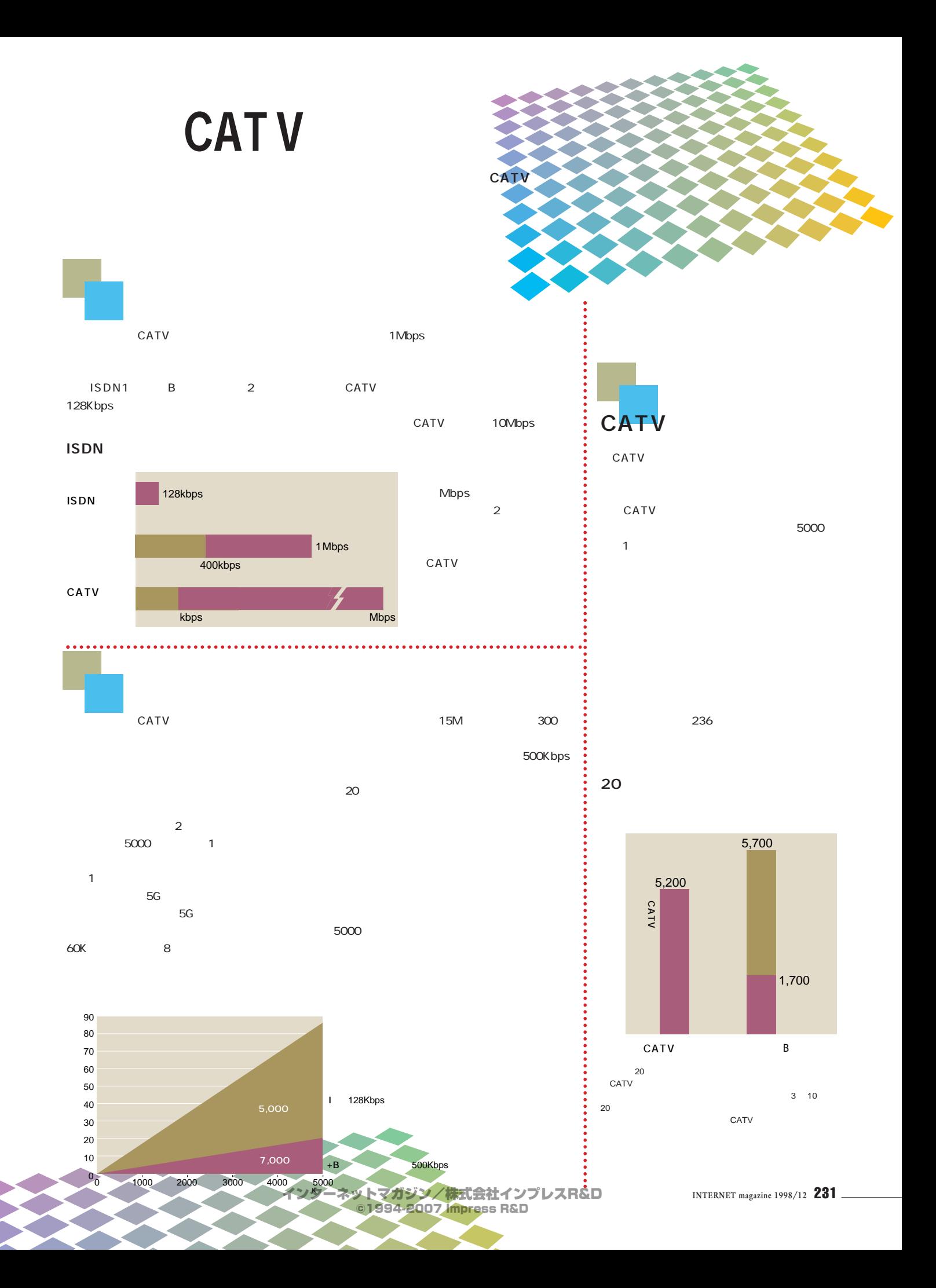

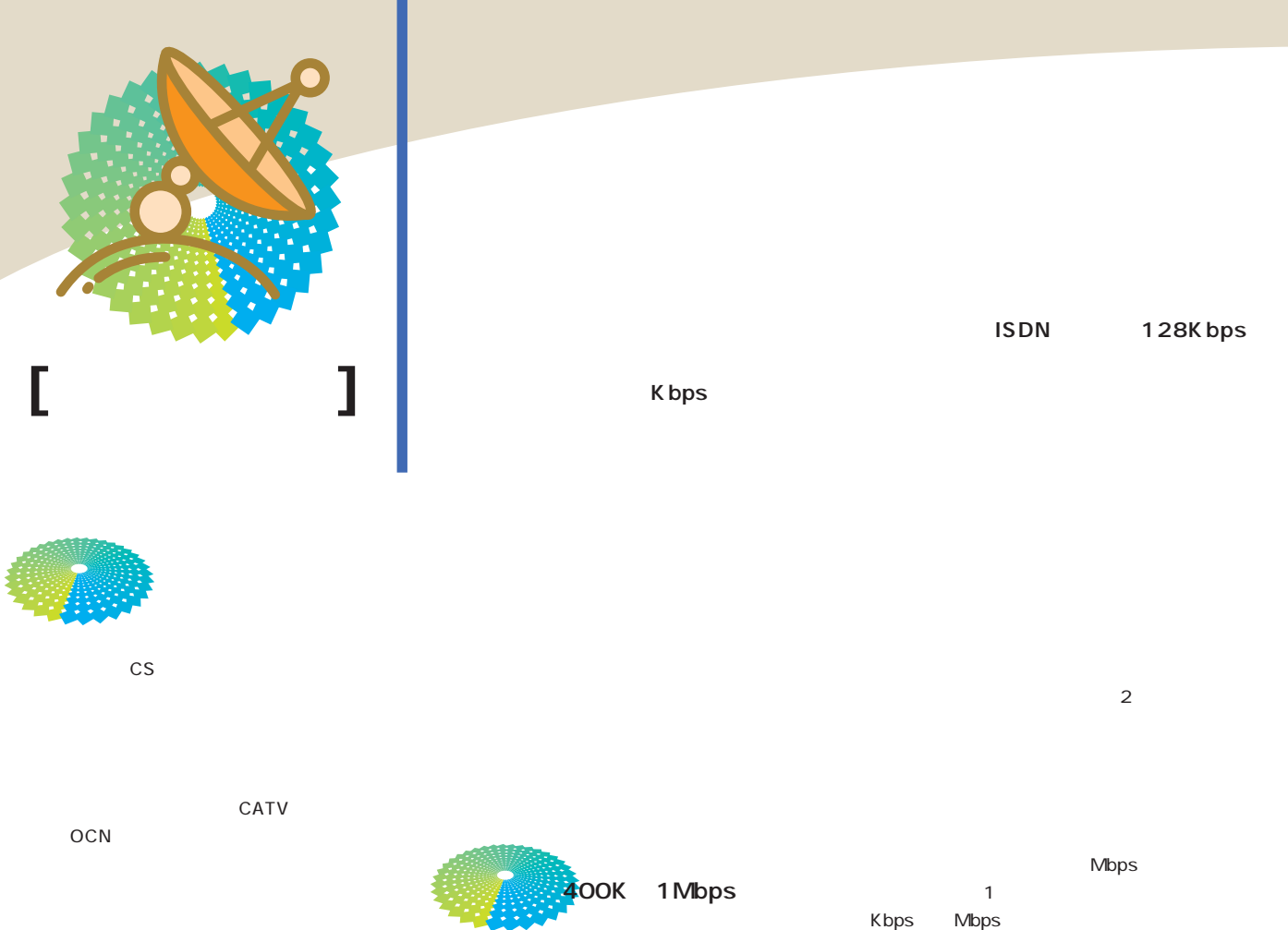

セスの構成は図1のようになっている。上りと下

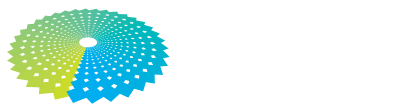

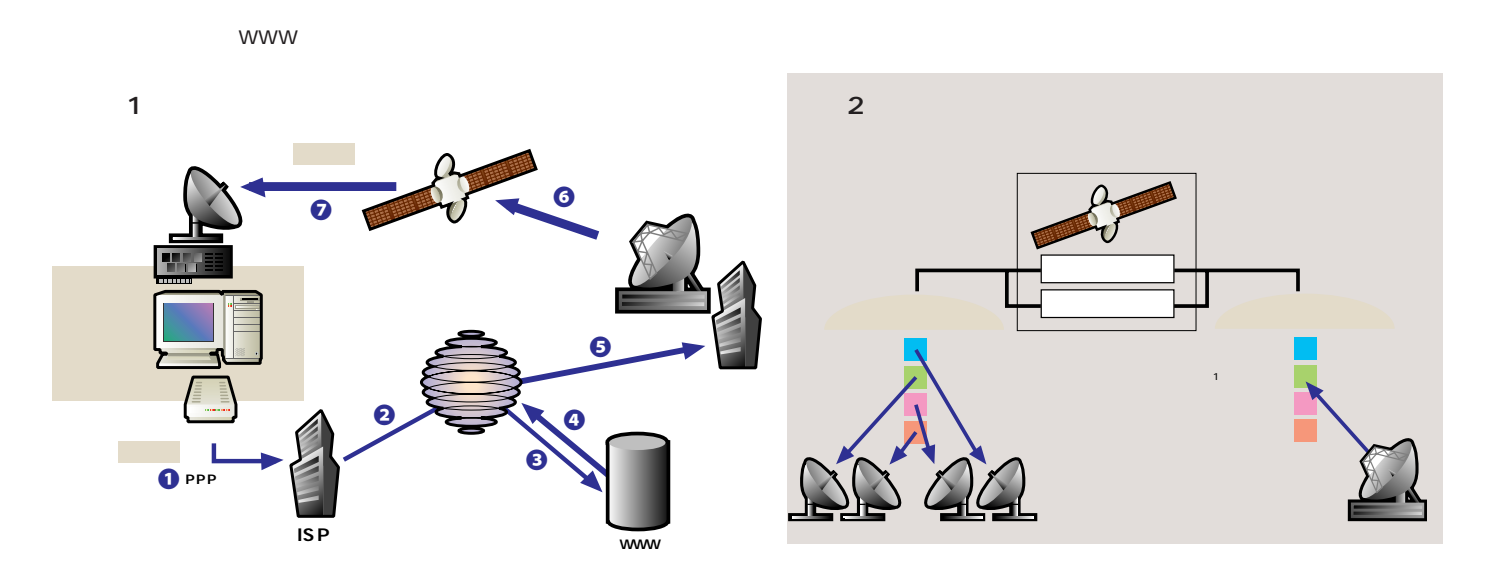

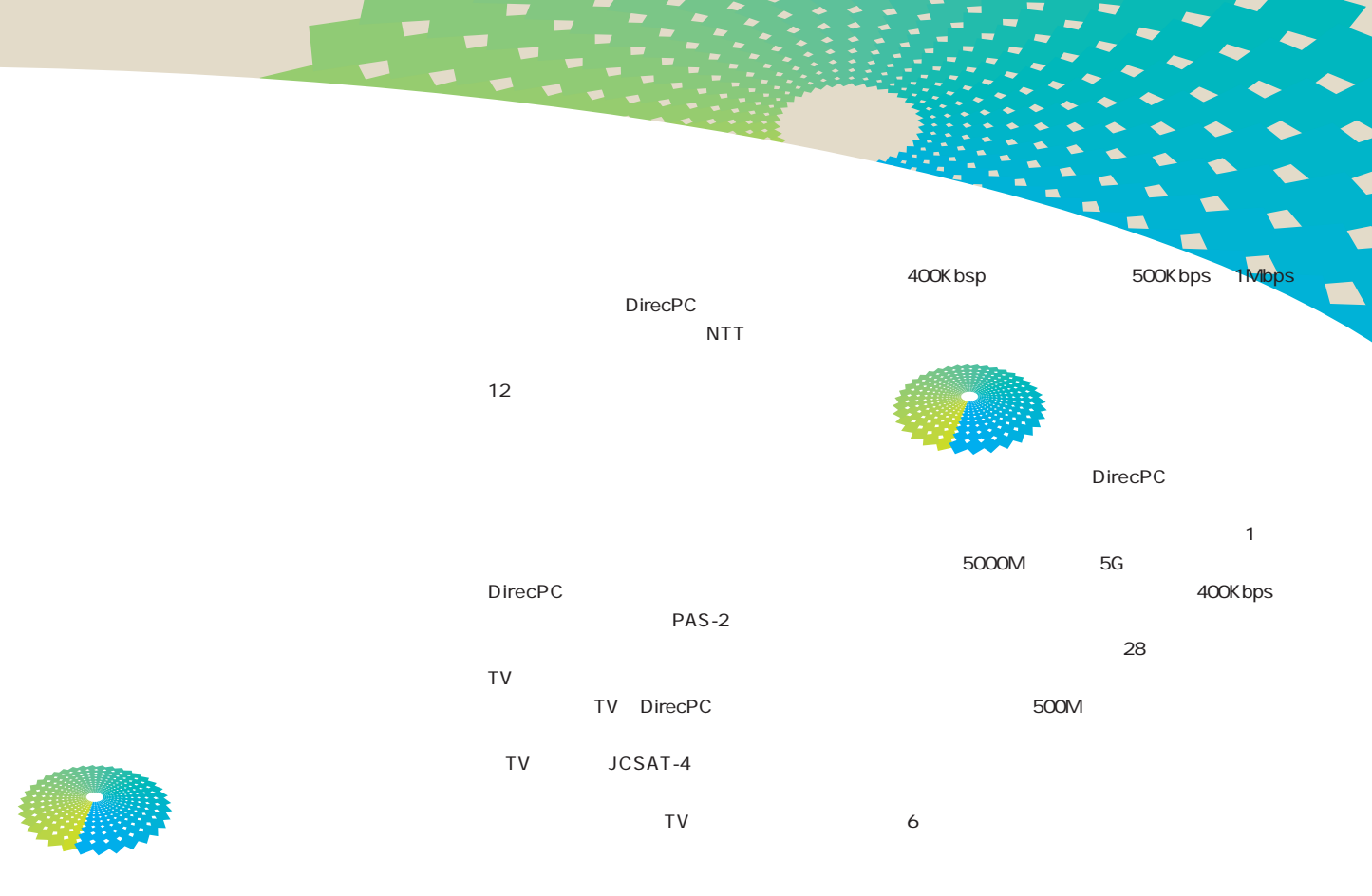

DirecPC

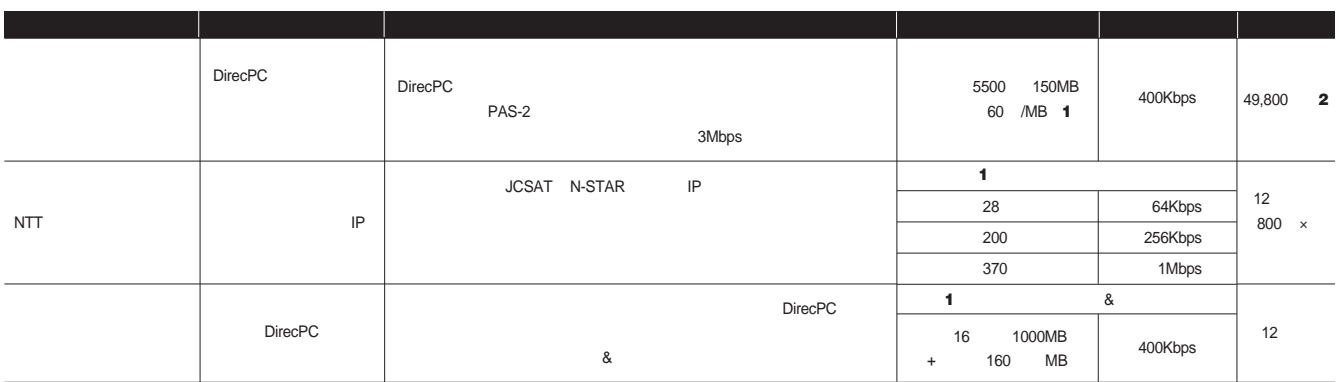

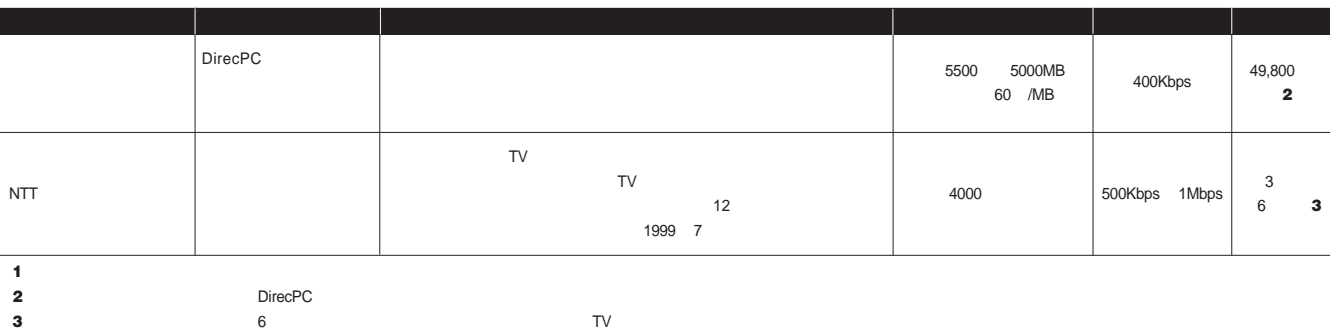

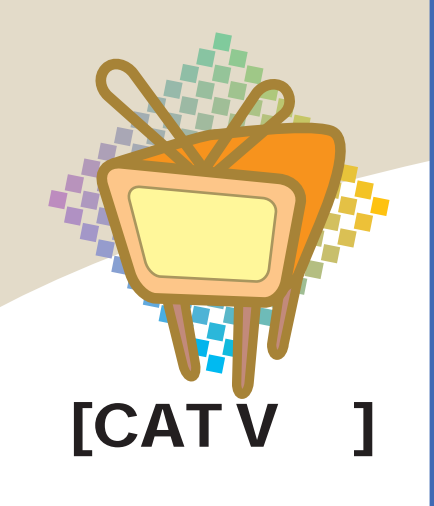

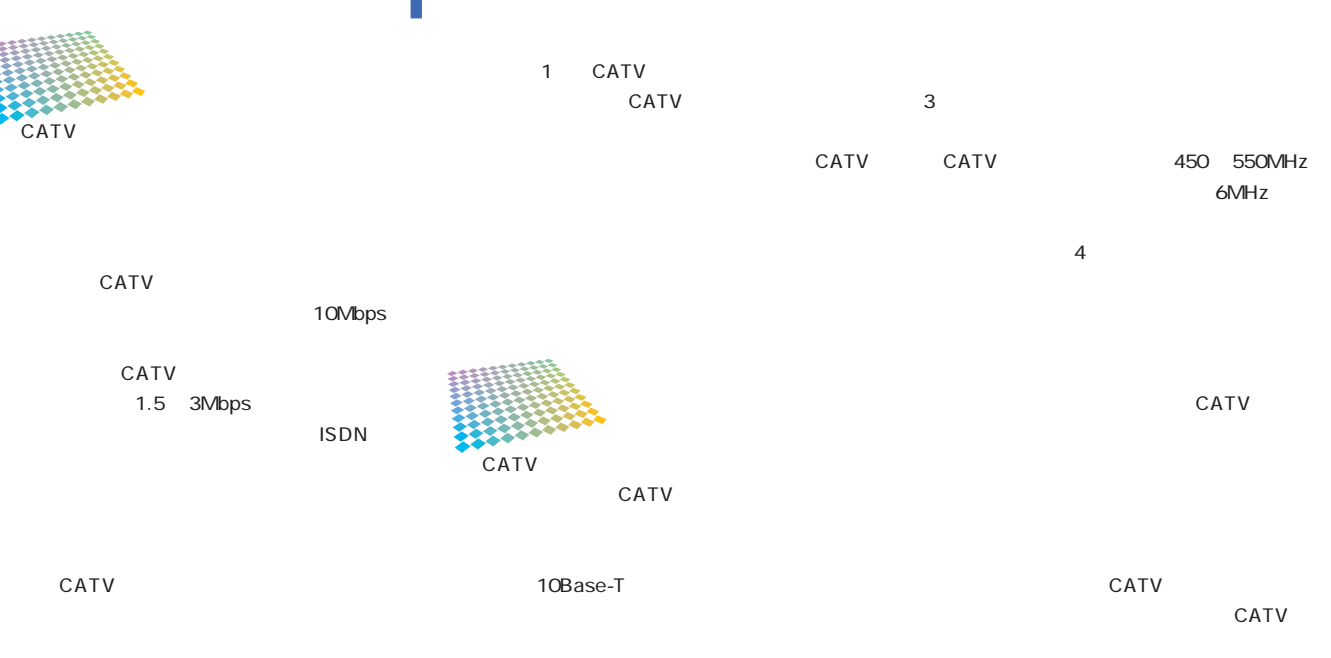

 $CATV$ 

電話線 専用線接続と

**サービス ここでは じょうかい こうしょうかい こうしょうかい こうしょうかい こうしょうかい こうしょうかい こうしょうかい こうしょうかい こうしょうがい こうしょう こうしょう** 

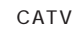

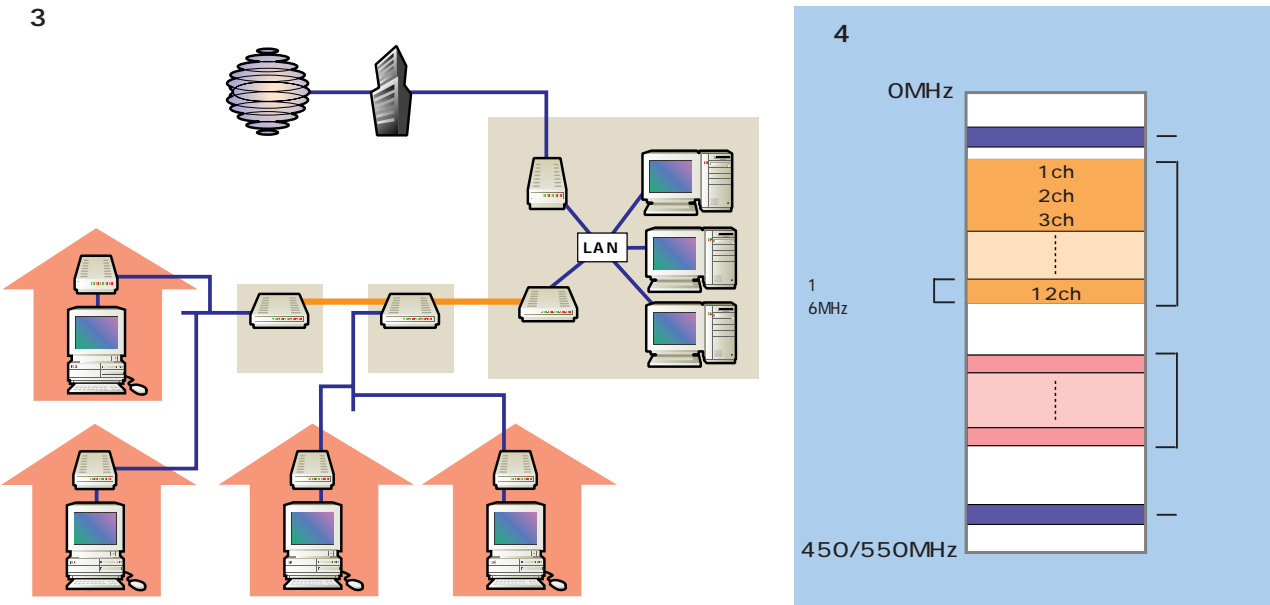

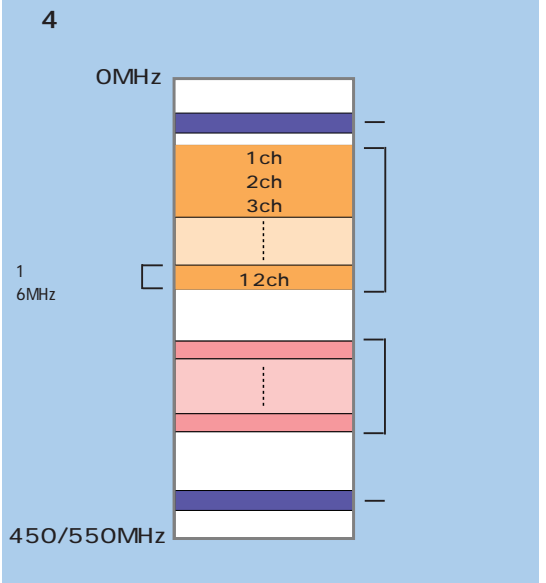

#### 700 CATV CATV CATV CATV CATV CATV CATV  $5$ CATV **スター型の配線 ケーブルテレビ**   $\Pi$ tv  $\sqrt{\text{Tr}v}$  $\sqrt{\text{trv}}$  $TV$ **TV**<sup></sub></sup> **TV ケーブルテレビ デイジーチェーン型の配線**  $\Pi$ <u>rv</u>  $\frac{1}{\sqrt{1-\frac{1}{2}}}$  $\frac{1}{\sqrt{1-\frac{1}{2}}}$ **TV TV TV CATV 図5 集合住宅の配線**

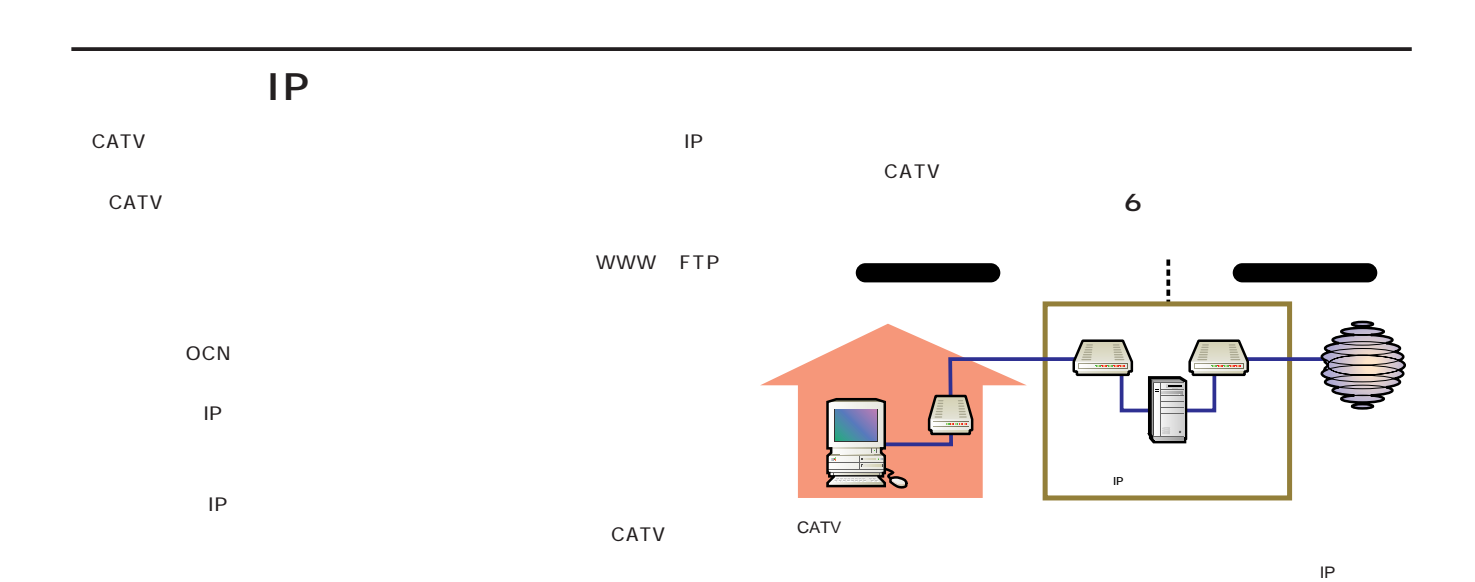

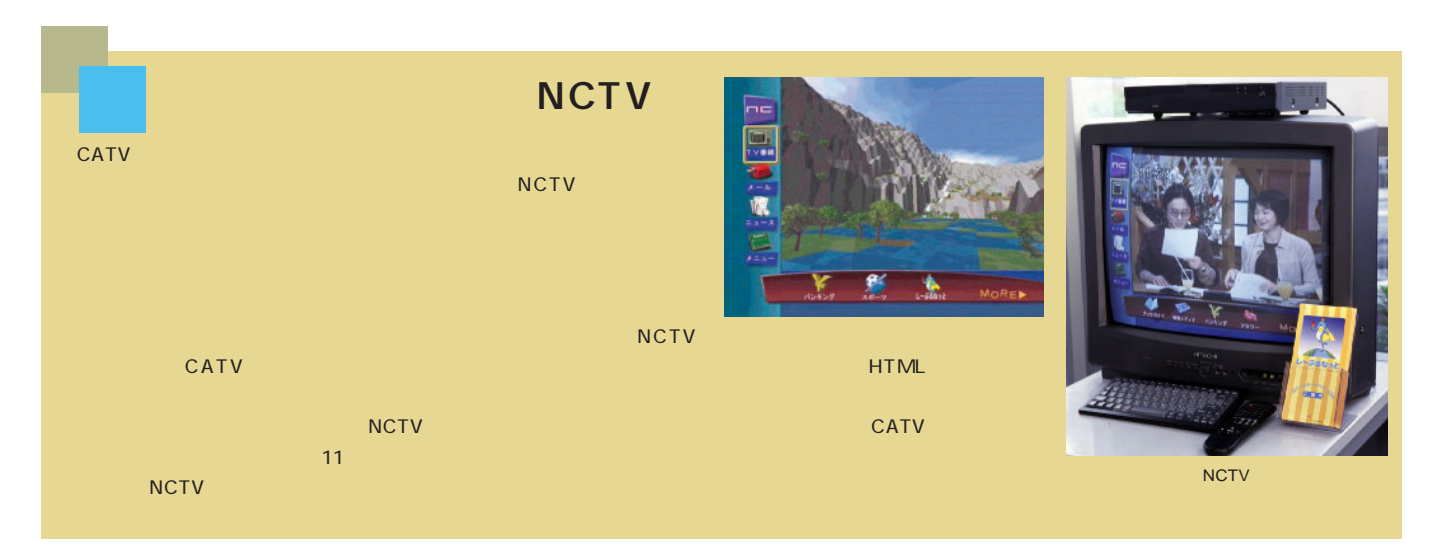

**CATV** 

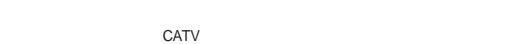

 $CATV$   $CATV$   $3,300$   $/4$   $/$   $4$ 

 $\overline{1}$ 

..........

.......

 $3,300$ 

. . . . . . . .

20H 50H 1 20 50<br>CATV

 $CATV$ 20 4,000 50 10,000

 $\mathbf{r}$ 

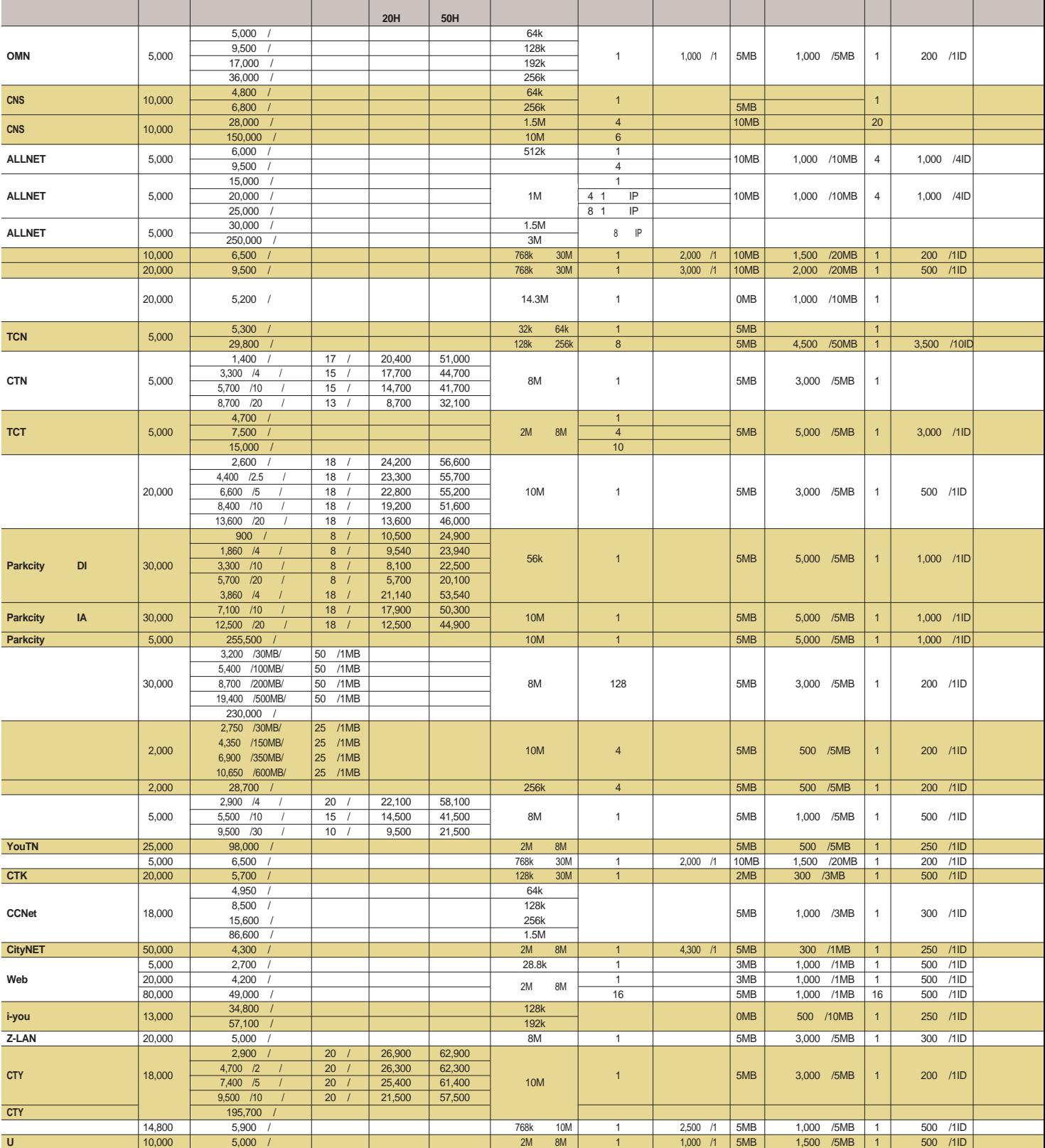

**IPアドレスの割り当て バックボーン 接続先) サービス提供地域 運営組織名 電話番号 ホームページ** プライベート固定 ○ ○ 1.5M ODN 山形県米沢市、南陽市、東置賜郡高畠町 ㈱ニューメディア米沢 0238-24-2525 http://www.omn.ne.jp/ /DHCP  $\vert x \vert x$ 1.5M ODN 1.5M TTCN 1.5M ODN 1.5M TTCN 1.5M TTCN 1.5M TTCN 1.5M TTCN 1.5M TTCN 1.5M TTCN 1.5M TTCN 1.5M TTCN 1. グローバル/固定 ○ ○ /DHCP × グローバル/固定 × ○ 1.5M AT&T 千葉県柏市、我孫子市 タイタス・コミュニケーションズ 0471-69-5000 http://www.allnet.ne.jp/ 1.5M TTCN グローバル/固定 ○ ○  $\begin{array}{|l|c|c|c|c|c|}\n\hline\n\text{DHCP} & \times & \times & \text{512k ODN} \\
\hline\n\text{DHCP} & \times & \times & \text{512k ODN} \\
\hline\n\end{array}$  512k ODN プライベート/DHCP × × 6M IIJ ㈱東急ケーブルテレビジョン 045-912-1109 http://www.catv.ne.jp/ <u>MHCP × × 1.5M TTCN B</u> 1.5M TTCN **R** + 1.5M TTCN **b** + 1.5M TTCN B → 03-3814-2600 http://www.tcn-catv.co.jp/ × │ / │ × │ × │ 1M InfoWeb │ │ │ │ △ │ △DADAB99-344 │ http://www.ctn.co.jp/ × プライベート/DHCP × × 1.5M ODN 東京都台東区 ㈱城北ニューメディア 03-5826-7610 http://www.tctv.co.jp/ × │ / │ × │ × │ 1.5M ODN │ 03-3788-3893 │ http://www1.cts.ne.jp/  $\vert x \vert$  /DHCP  $\vert x \vert x$ 3M(A) + The Contract Leadership And The Contract Leadership And The Contract Leadership Contract Leadership And The Contract Leadership And The Contract Leadership And The Contract Leadership And The Contract Leadership An  $\vert x \vert$  /DHCP  $\vert x \vert x$ /DHCP × /DHCP × × 1.5M ODN RT + 1.5M ODN + 1.5M ODN + 1.5M + 2.5 AT + 2.5M + 2.5M + 2.5M + 2.5M + 2.5M + 2.5M + 2.5M + 2.5M + 2.5M + 2.5M + 2.5M + 2.5M + 2.5M + 2.5M + 2.5M + 2.5M + 2.5M + 2.5M + 2.5M + 2.5M + 2.5M + 2.5M + 2.5M プライベート/固定 × × 768k ODN 東京都日野市 日野ケーブルテレビ㈱ 0120-87-8812 http://www.hinocatv.ne.jp/ × | / | × | × The state of the state of the state of the state of the state of the state of the state of the state of the state of the state of the state of the state of the state of the state of the state of the state of the state of t プライベート/固定 ○ ○ 1.5M InfoWeb 横浜市鶴見区、港北区、神奈川区、川崎市川崎区、幸区 YOUテレビ㈱ 045-503-0006 http://www.youtv.co.jp/youth/ <u>DHCP × × 1.5M</u><br>
/ x × 10DN 0120-86-1237 http://www.seaple.icc.ne.jp/<br>
0120-86-1237 http://www.ctktv.co.jp/ 0120-86-1237 http://www.ctktv.co.jp/ × グローバル/DHCP ○ ○ 1.5M TTCN 山梨県甲府市 ㈱日本ネットワークサービス 0552-51-7111 http://www.nns-catv.co.jp/ /DHCP x 1M PTOP <mark>36 እስከተማ መልክ አል</mark>ተገለጸው እንደ አልተጋል እስከተማ 20766-26-6900 http://www.tcn.ne.jp/  $\sqrt{D}HCP$   $\times$   $\times$   $\times$ プライベート/DHCP × × 非公開 InfoWeb 富山県婦負郡八尾町 八尾町 0764-55-9088 http://www.town.yatsuo.toyama.jp/CTY8/  $\sqrt{D}$ HCP  $\vert x \vert$   $\times$ グローバル/固定 ○ ○ 768k ODN 静岡県熱海市、伊東市、下田市 ㈱伊豆急ケーブルネットワーク 0557-81-1121 http://www.i-younet.ne.jp/ × グローバル/DHCP × × 3M CTCN 三重県津市、久居市、河芸町、香良洲町、美杉村、安濃町 ケーブルテレビ㈱ 059-229-6623 http://www.ztv.co.jp/ プライベート/固定 × × 1.5M IIJ 三重県四日市市、三重郡菰野町、三重郡楠野町 ㈱シー・ティー・ワイ 0593-53-6500 http://www.cty.co.jp/ グローバル/固定 ○ ○ The Secretary And The Secretary Contract Contract Contract Contract Contract Contract Contract Contract Contract Contract Contract Contract Contract Contract Contract Contract Contract Contract Contract Contract Contract C

・「IPアドレス」ということには、「IPアドレス」という言葉を見ることになる。<br>アドレスの割り当り当り当り当り当り当り当り当り当り当り当り当り当り当り当り当り当り

TOHCP  $\times$   $\times$  1.5M  $\times$  1.5M

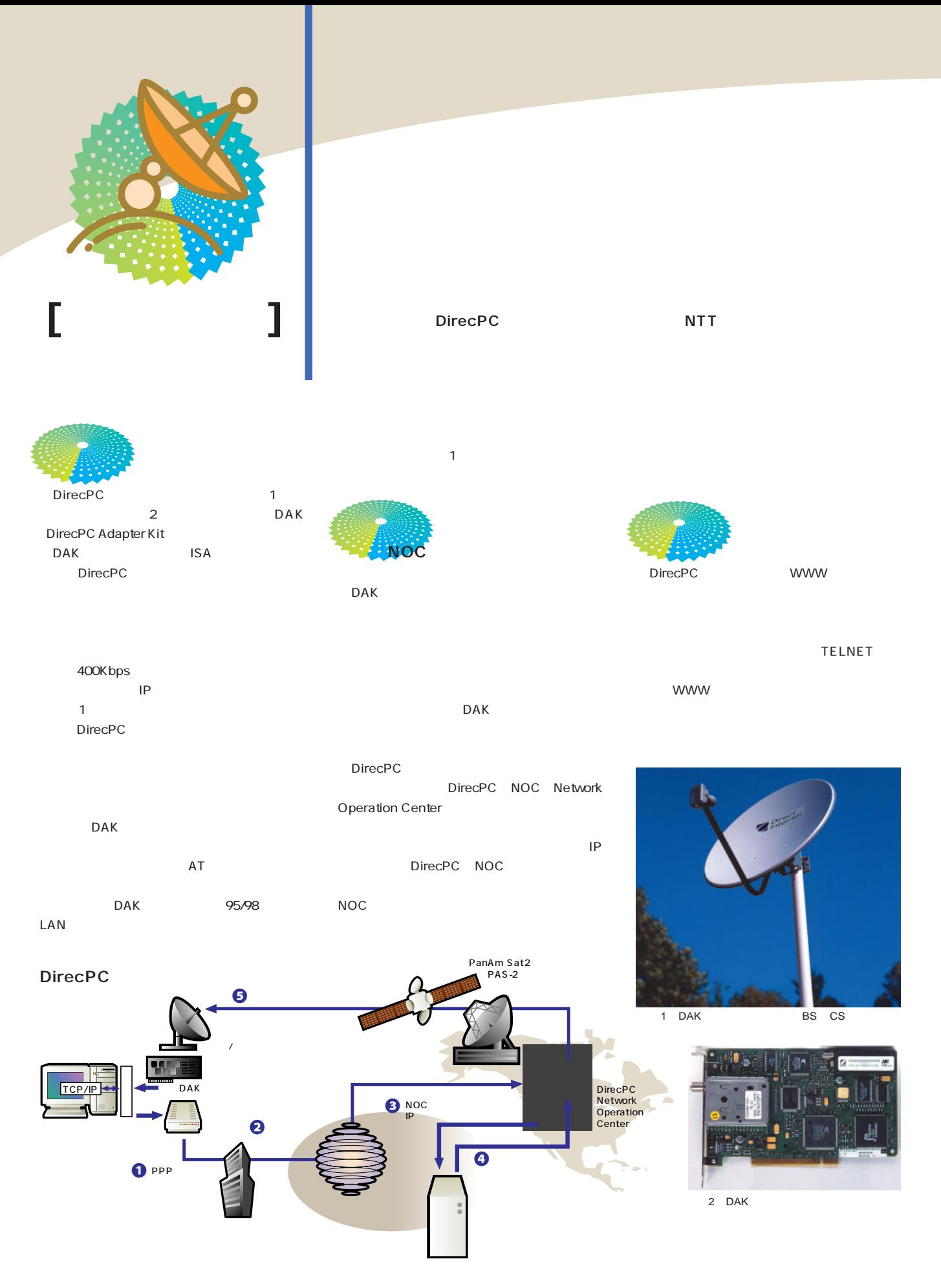

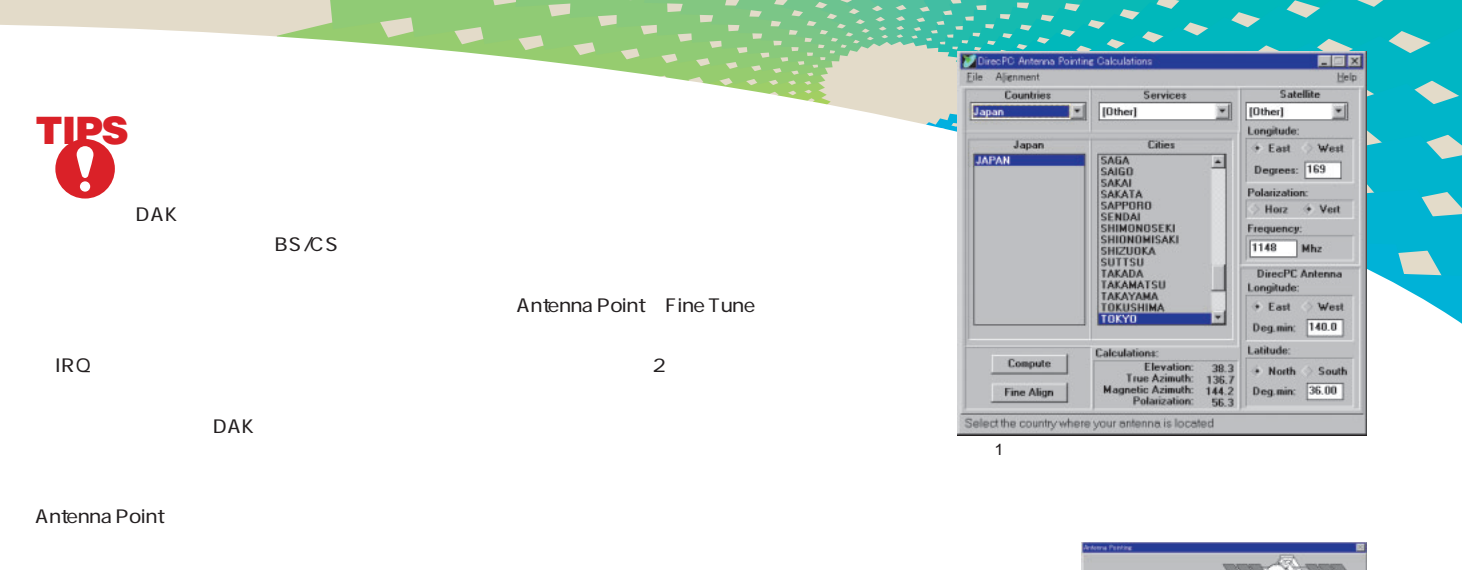

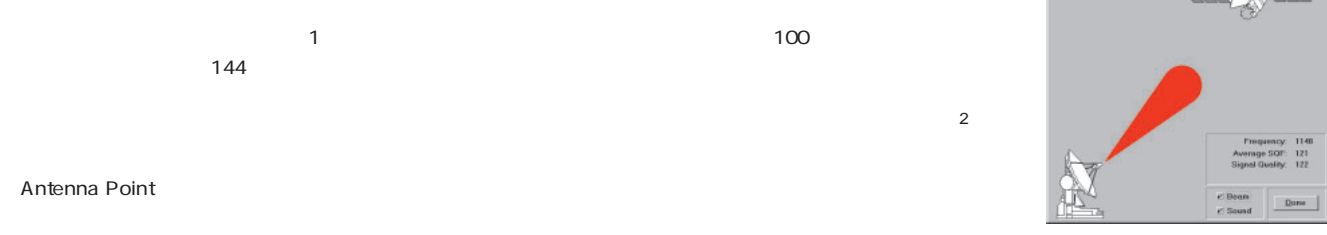

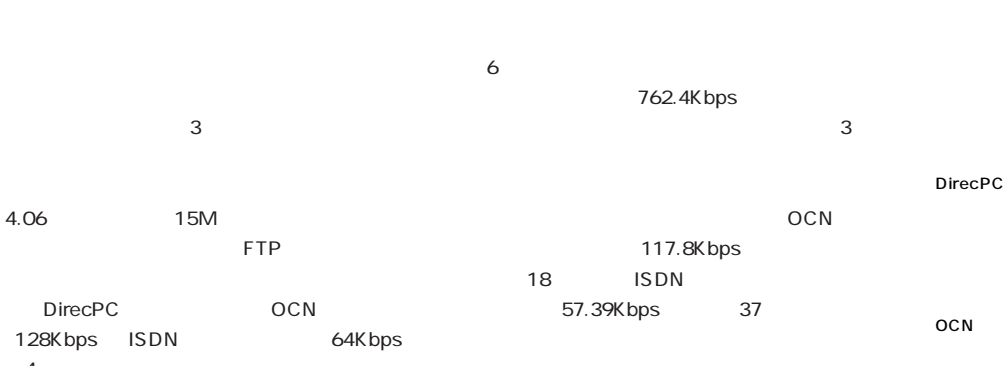

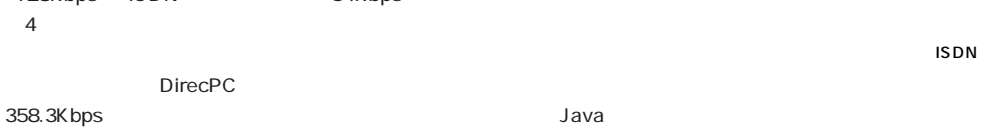

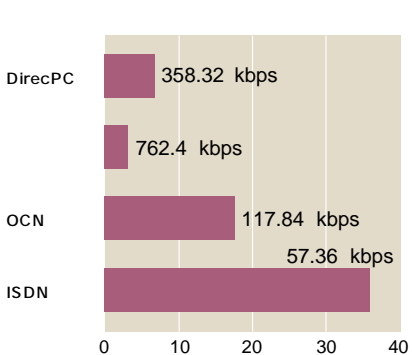

**通信衛星vs OCN、ISDN**

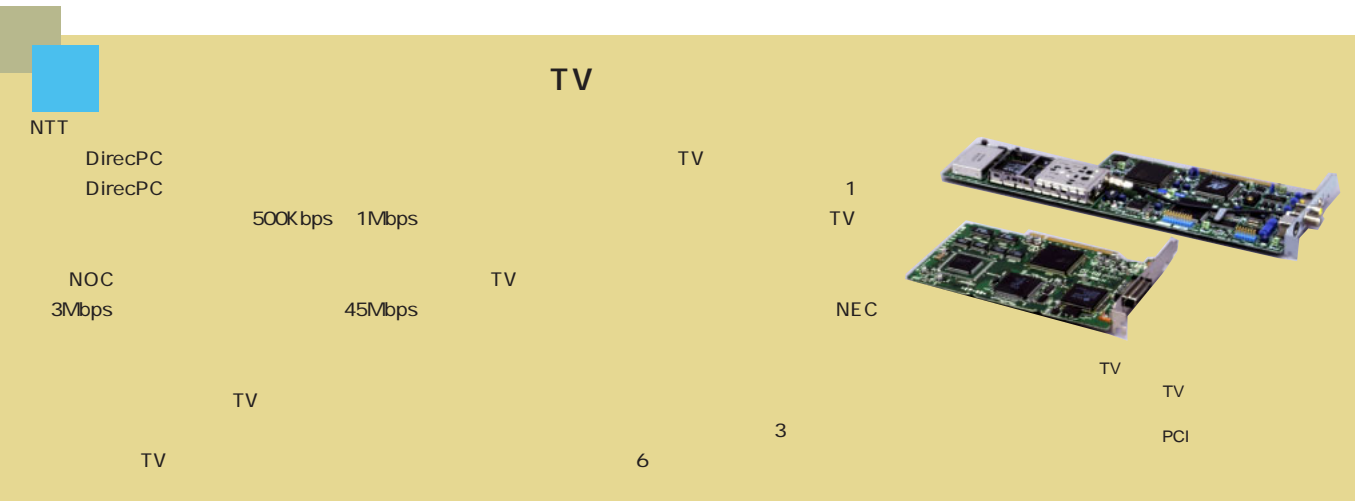

インターネットマガジン/株式会社インプレスR&D ©1994-2007 Impress R&D

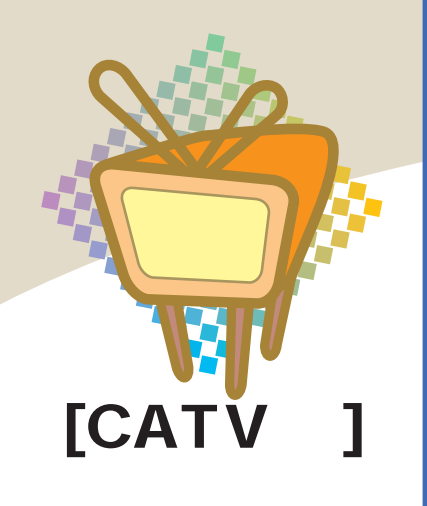

People

CATV

CATV

CATV

**CATV** 

 $\tt CATV$ 

実際に

**ケーブルモデムにつなぐだけ!** We love Internet

**98** 5

**ISDN** CATV

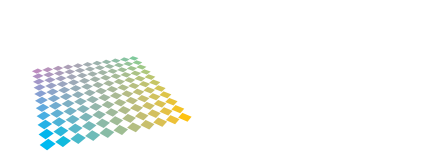

4000

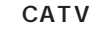

 $1111$ 

iMac

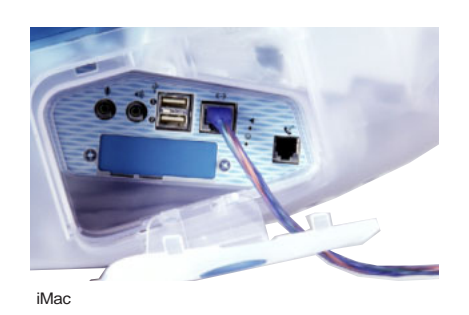

**入江さん宅のCATVインターネッ 配線図** CATV **COLOR** CATV 14.3Mbps 6Mbps HUB 10Mbps

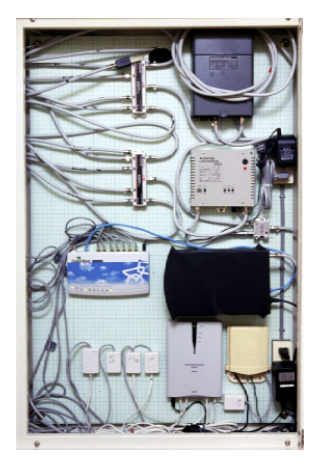

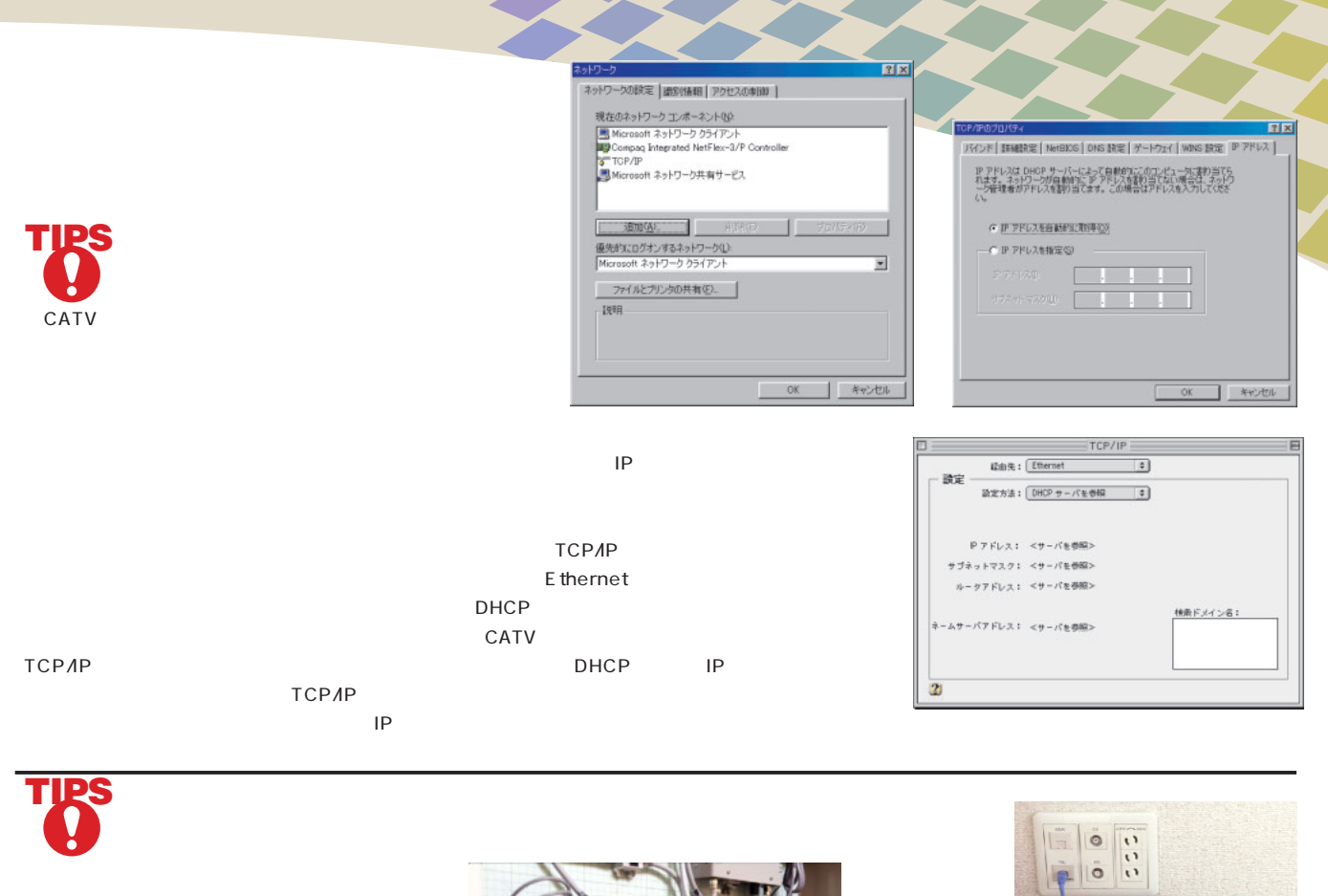

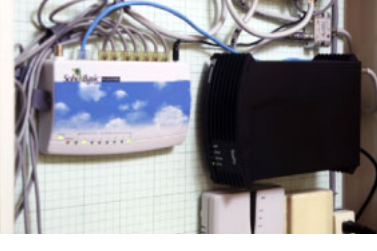

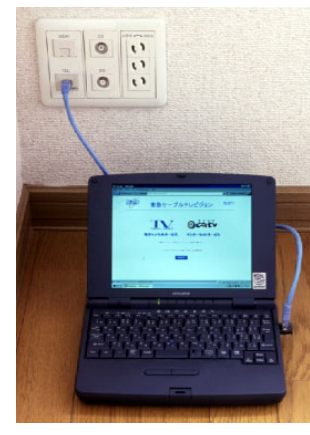

用意する機材はハブ(価格は5000円程度)と

**CATV** 

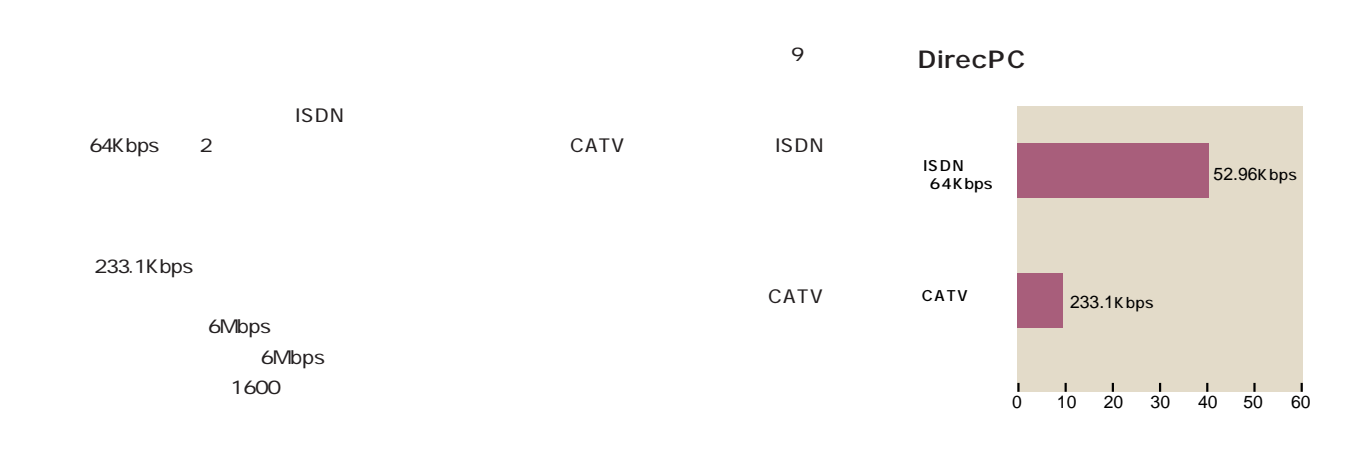

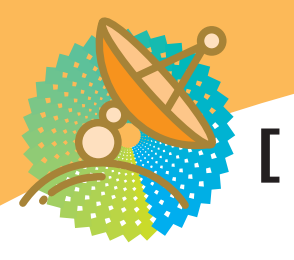

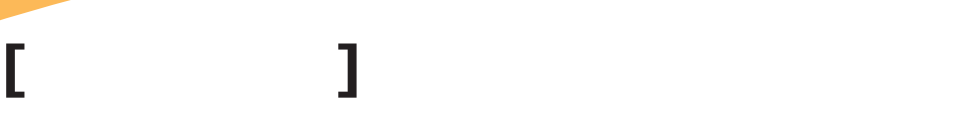

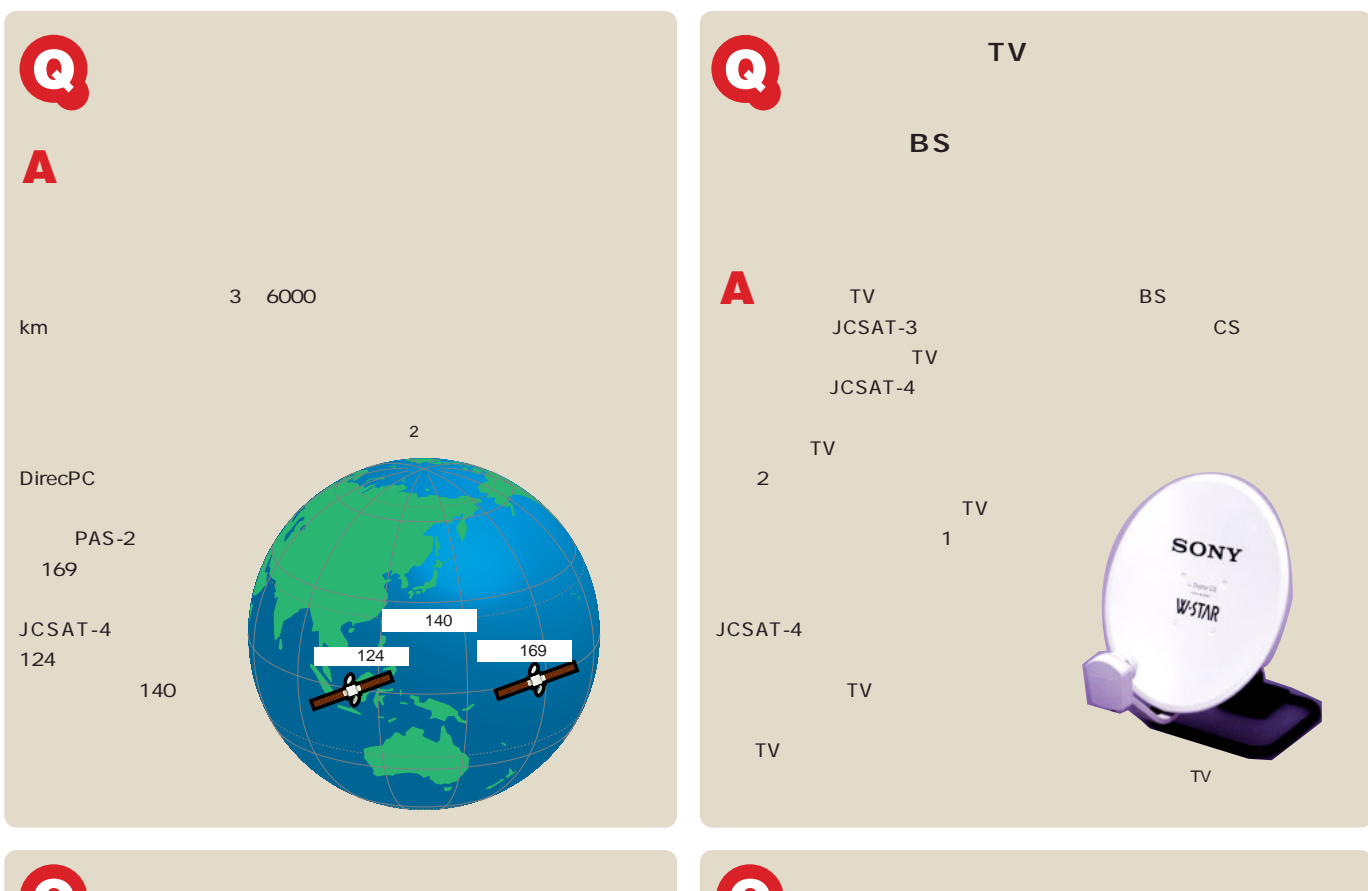

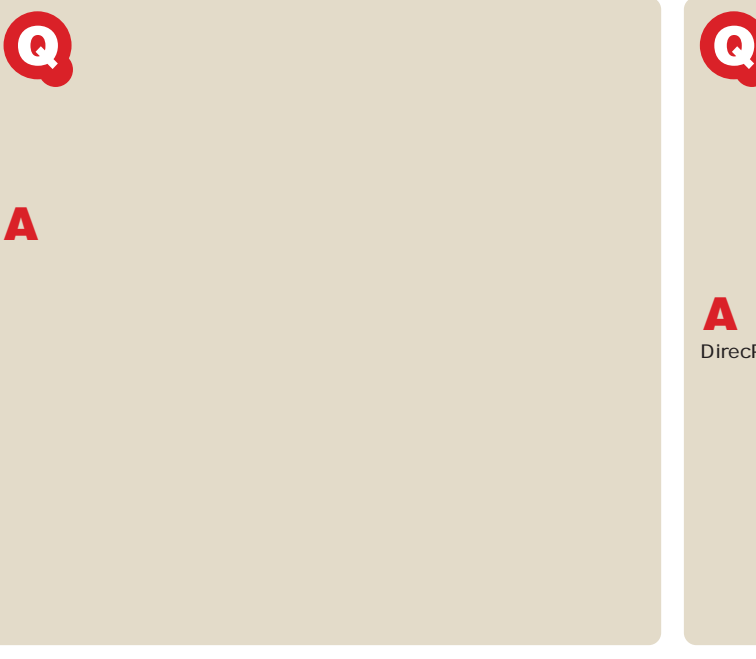

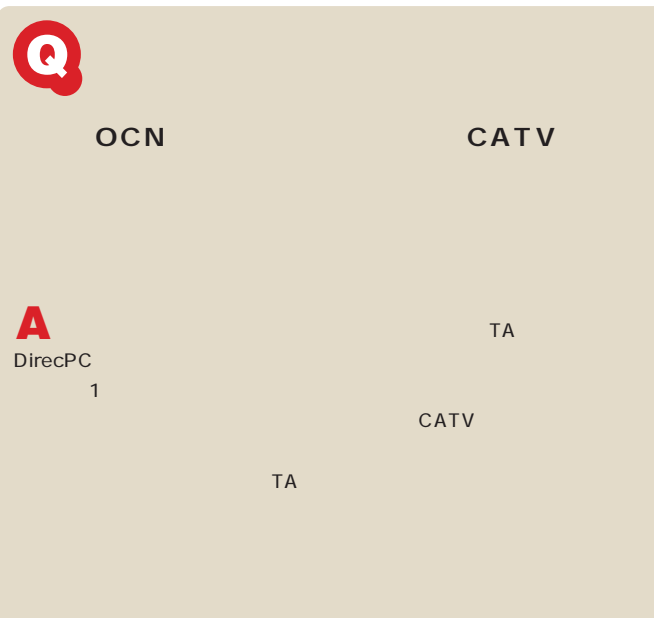

することになります。

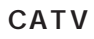

**[CATV ]** 

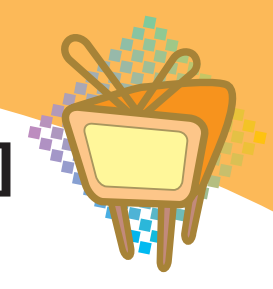

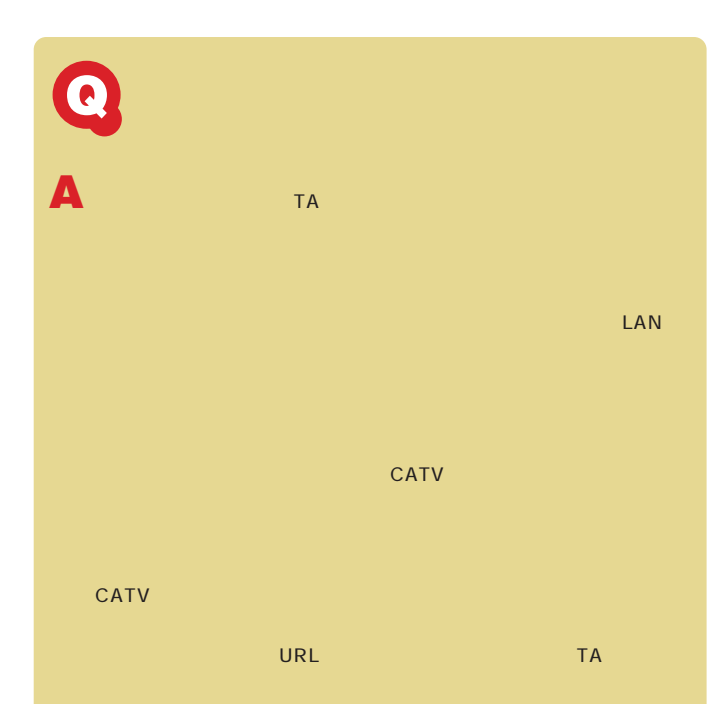

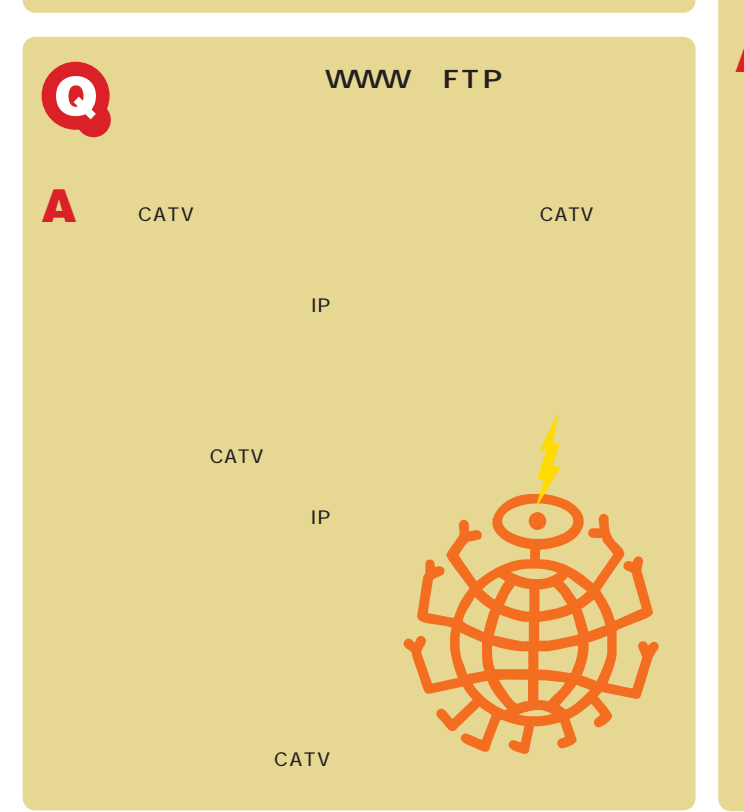

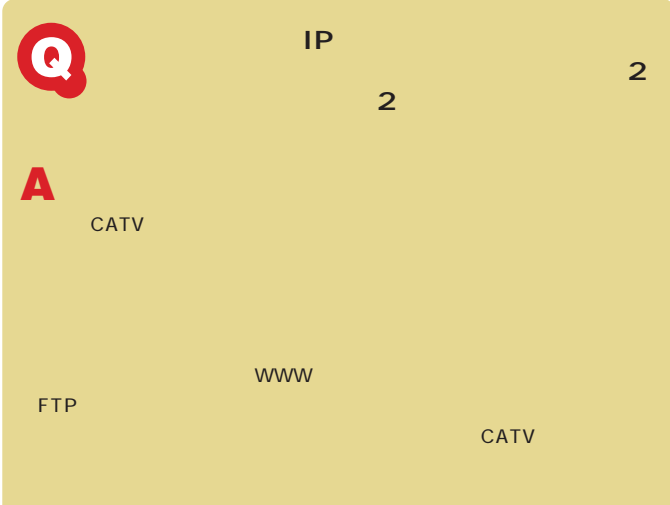

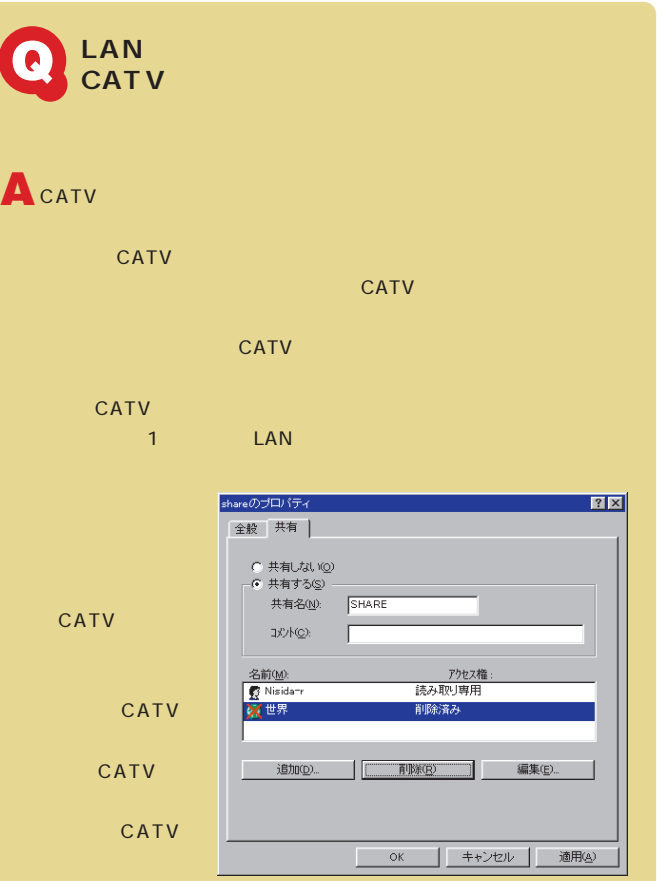

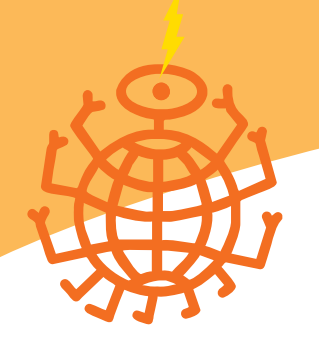

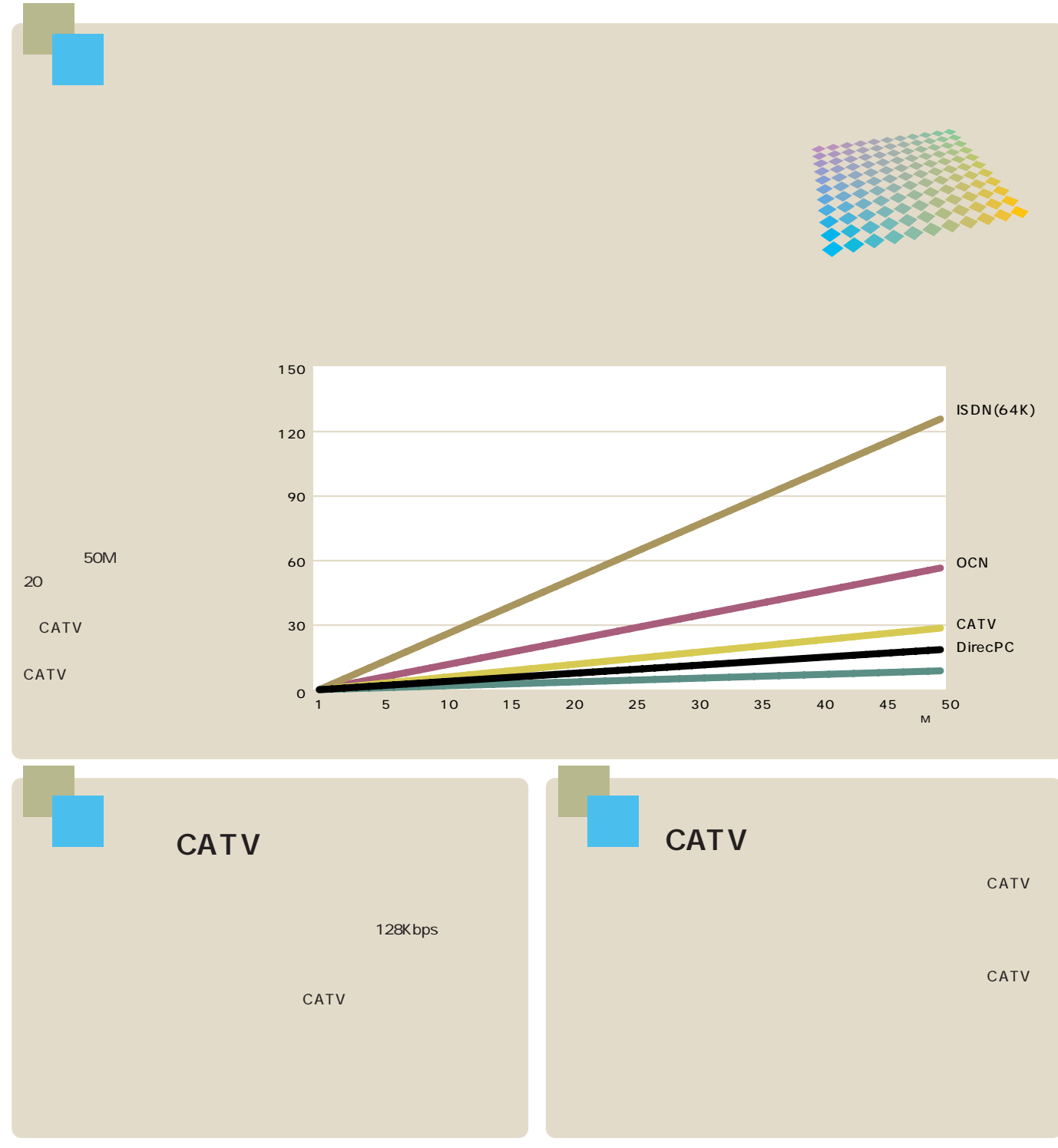

利用方法を考えて

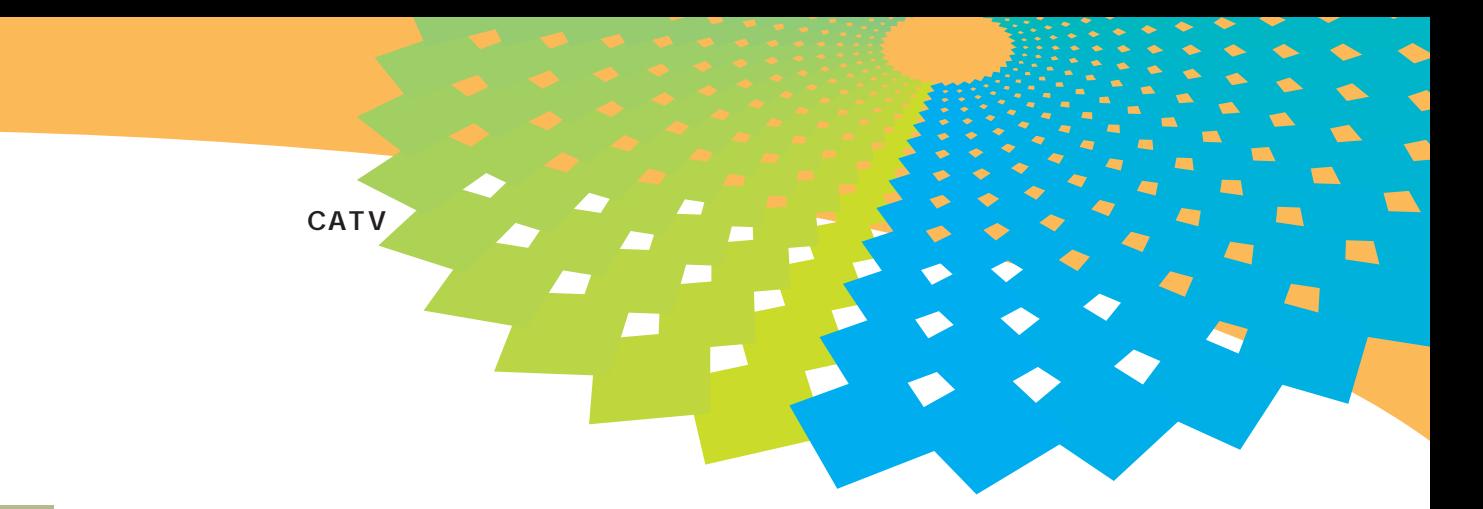

### CATV

CATV CATV NTT CATV CATV CATV

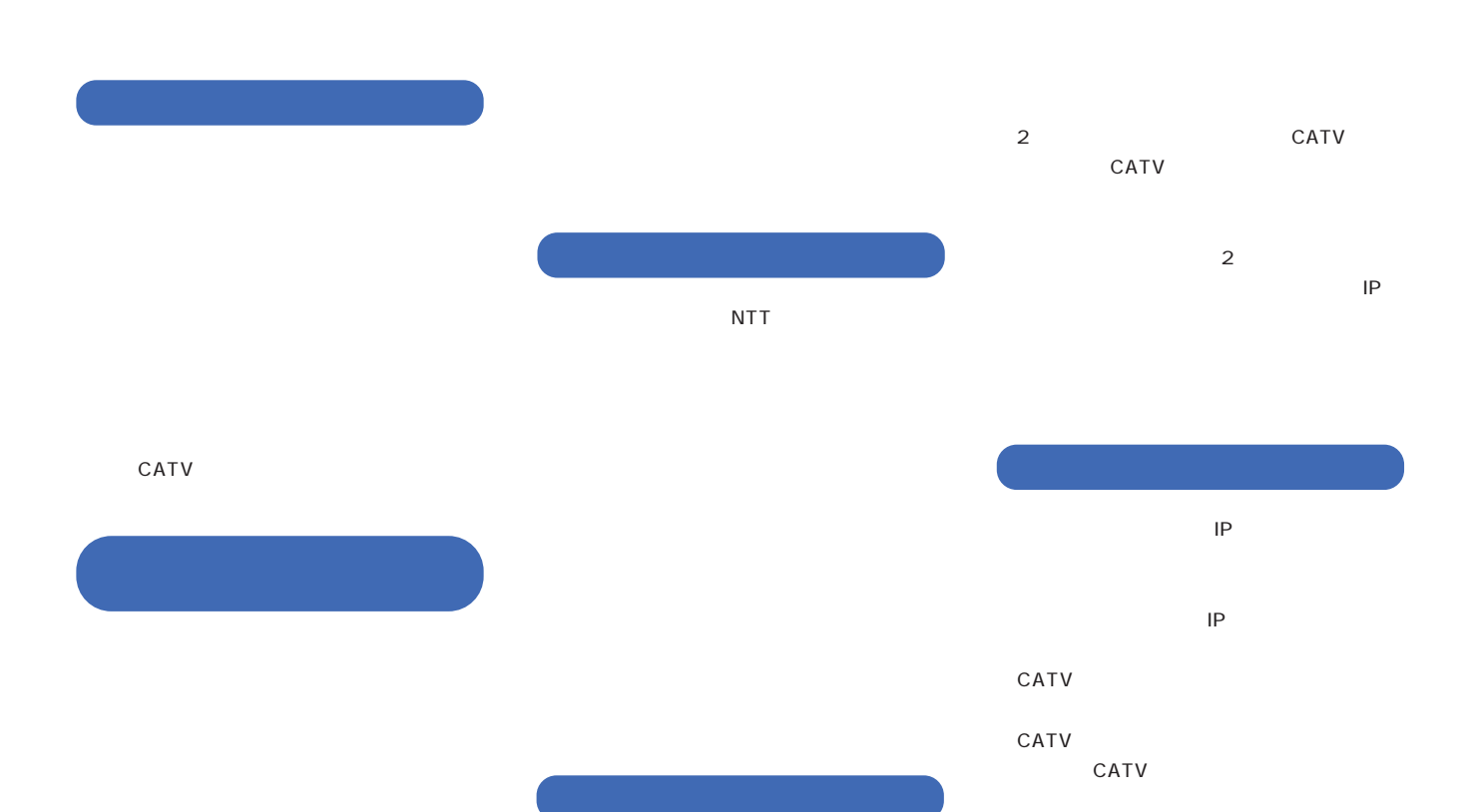

インターネットマガジン/株式会社インプレスR&D ©1994-2007 Impress R&D

CATV

CATV

CATV

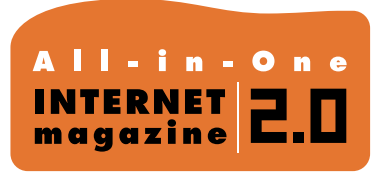

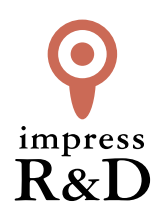

## 「インターネットマガジン バックナンバーアーカイブ] ご利用上の注意

この PDF ファイルは、株式会社インプレス R&D(株式会社インプレスから分割)が 1994 年~2006 年まで 発行した月刊誌『インターネットマガジン』の誌面を PDF 化し、「インターネットマガジン バックナンバー アーカイブ」として以下のウェブサイト「All-in-One INTERNET magazine 2.0」で公開しているものです。

#### http://i.impressRD.jp/bn

このファイルをご利用いただくにあたり、下記の注意事項を必ずお読みください。

- ●記載されている内容(技術解説、URL、団体・企業名、商品名、価格、プレゼント募集、アンケートなど)は発行当 時のものです。
- ●収録されている内容は著作権法上の保護を受けています。著作権はそれぞれの記事の著作者(執筆者、写真 の撮影者、イラストの作成者、編集部など)が保持しています。
- ●著作者から許諾が得られなかった著作物は収録されていない場合があります。
- ●このファイルやその内容を改変したり、商用を目的として再利用することはできません。あくまで個人や企業の 非商用利用での閲覧、複製、送信に限られます。
- ●収録されている内容を何らかの媒体に引用としてご利用する際は、出典として媒体名および月号、該当ページ 番号、発行元(株式会社インプレス R&D)、コピーライトなどの情報をご明記ください。
- ●オリジナルの雑誌の発行時点では、株式会社インプレス R&D(当時は株式会社インプレス)と著作権者は内容 が正確なものであるように最大限に努めましたが、すべての情報が完全に正確であることは保証できません。こ のファイルの内容に起因する直接的および間接的な損害に対して、一切の責任を負いません。お客様個人の 責任においてご利用ください。

 このファイルに関するお問い合わせ先 株式会社インプレスR&D All-in-One INTERNET magazine 編集部

im-info@impress.co.jp

Copyright © 1994-2007 Impress R&D, an Impress Group company. All rights reserved.